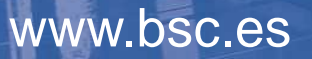

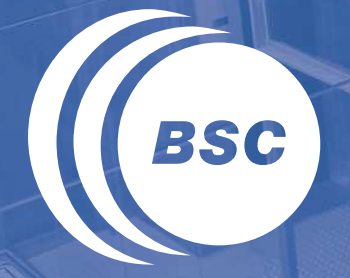

**Barcelona Supercomputing Center** Centro Nacional de Supercomputación

### **On the Instrumentation of OpenMP and OmpSS Tasking Constructs**

H.Servat, X.Teruel, G. Llort, A.Duran, J.Giménez, X.Martorell, E. Ayguadé and J. Labarta

#### Top500 (June 2012)

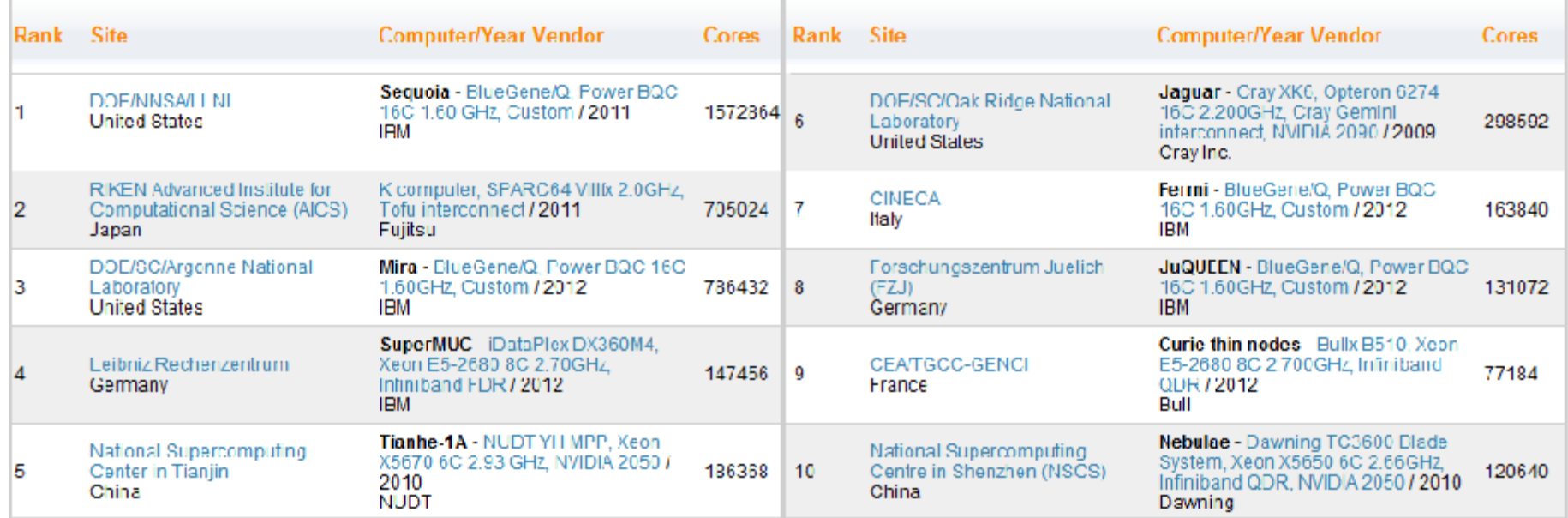

Parallel programming is getting (even) harder

- $\overline{\phantom{a}}$ **More parallelism needed because of large core count**
- $\blacksquare$ Heterogenity brings an additional complexity layer

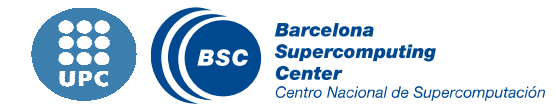

#### Productive parallel programming

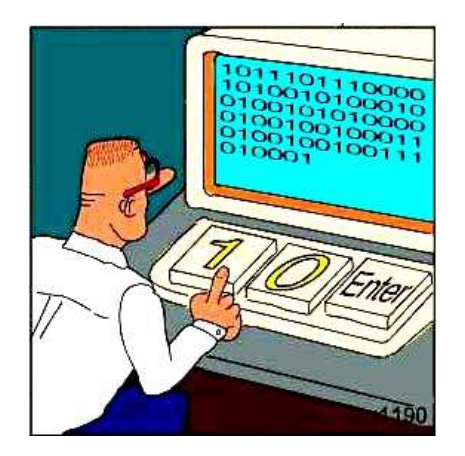

# **Think in serial**

# **Execute in parallel**

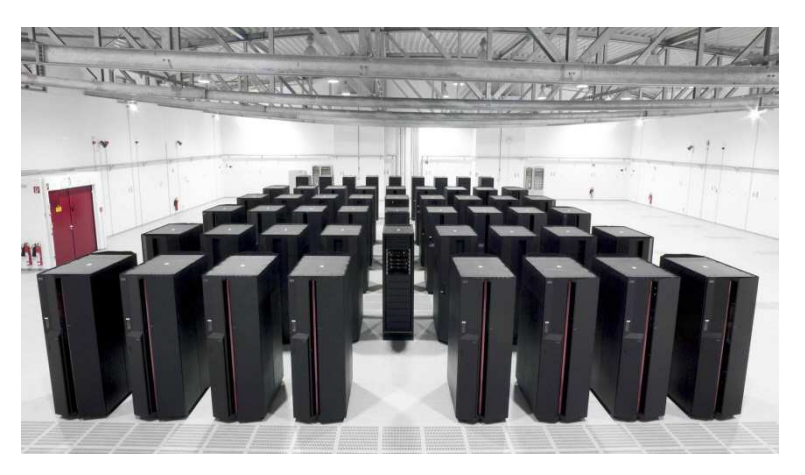

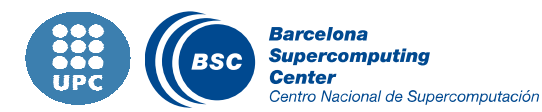

PROPER – 28th August – 2012

#### Cholesky (Serial)

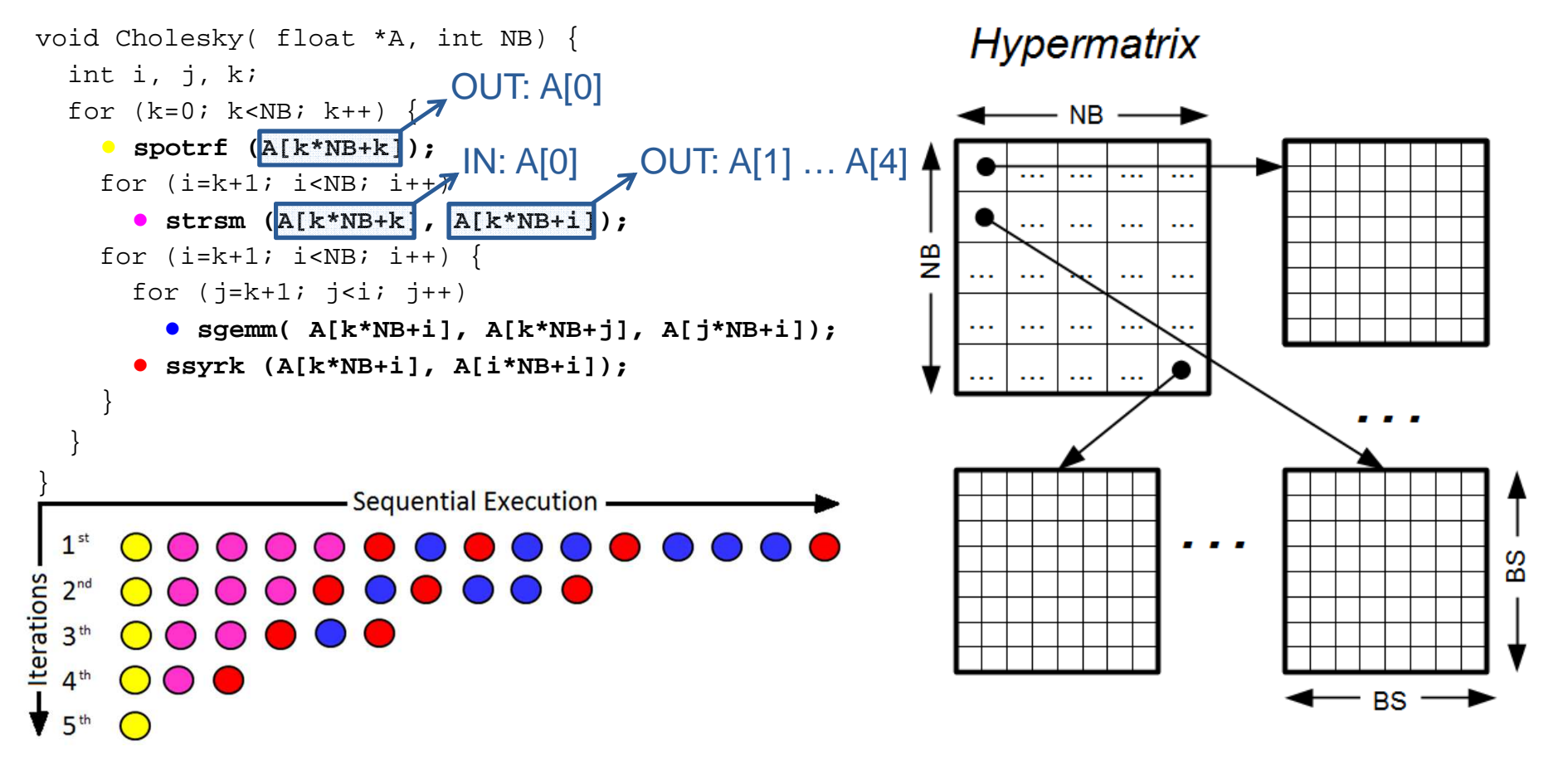

If Iters  $= 5$ , Critical path  $= 35$ 

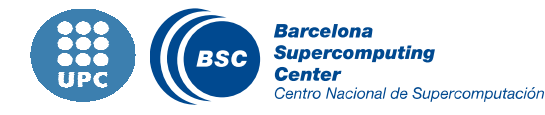

## Cholesky (OpenMP 2.5)

```
void Cholesky( float *A ) {
  int NB, i, j, k;
 for (k=0; k<NB; k++) {
    ● spotrf (A[k*NB+k]); 
#pragma omp parallel for
    for (i=k+1; i<sub>NB</sub>; i++)● strsm (A[k*NB+k], A[k*NB+i]); 
    for (i=k+1; i < NB; i++) {
#pragma omp parallel for
      for (j=k+1; j<i; j++)● sgemm( A[k*NB+i], A[k*NB+j], A[j*NB+i]);
      ● ssyrk (A[k*NB+i], A[i*NB+i]);
     }}}
```
#### If Iters  $= 5$ , Critical path  $= 25$

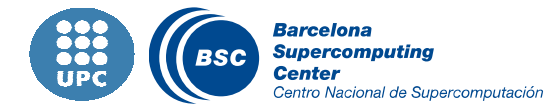

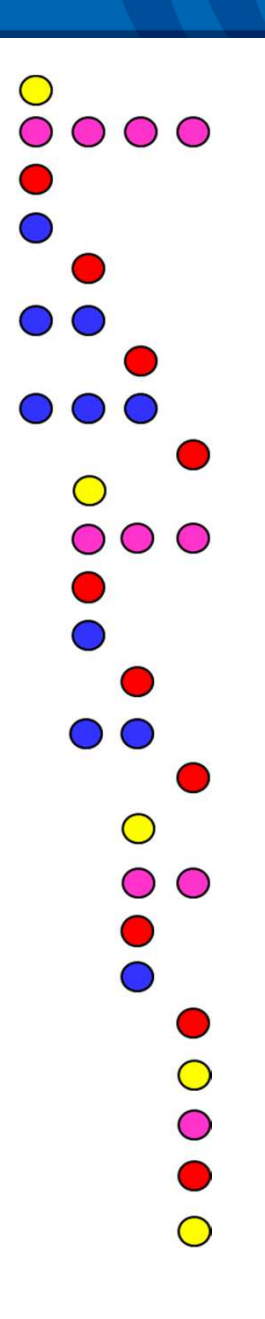

### Cholesky (OpenMP 3.0)

```
\bigcircvoid Cholesky( float *A ) {
                                                                            0000int NB, i, j, k;
 for (k=0; k<NB; k++) {
                                                                             000● spotrf (A[k*NB+k]); 
                                                                            0000#pragma omp parallel for
    for (i=k+1; i<sub>NB</sub>; i++)\bigcirc000● strsm (A[k*NB+k], A[k*NB+i]); 
    for (i=k+1; i < NB; i++) {
      for (j=k+1; j<i; j++)D O
#pragma omp task
                                                                               000● sgemm( A[k*NB+i], A[k*NB+j], A[j*NB+i]);
                                                                                  \bigcirc#pragma omp task
                                                                                 \circ \circ● ssyrk (A[k*NB+i], A[i*NB+i]);
#pragma omp taskwait
                                                                                  \bullet \bullet}}}
```
#### If Iters  $= 5$ , Critical path  $= 19$

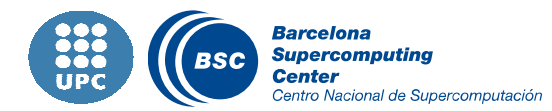

 $\bullet$ 

 $\bigcirc$ 

 $\bigcirc$ 

#### Cholesky (OmpSs)

```
void Cholesky( float *A ) {
  int NB, i, j, k;
  for (k=0; k<NB; k++) {
#pragma omp task inout(A[k*NB+k]
    ● spotrf (A[k*NB+k]); 
    for (i=k+1; i<sub>NB</sub>; i++)#pragma omp task input(A[k*NB+k) inout(A[k*NB+i])
      ● strsm (A[k*NB+k], A[k*NB+i]); 
    for (i=k+1; i<NB; i++) {
      for (j=k+1; j<i; j++)#pragma omp task input(A[k*NB+i], A[k*NB+j]) \
                 inout(A[j*NB+i])
● sgemm( A[k*NB+i], A[k*NB+j], A[j*NB+i]);
#pragma omp task input (A[k*NB+i]) inout(A[i*NB+i])
      ● ssyrk (A[k*NB+i], A[i*NB+i]);
    }}}
```
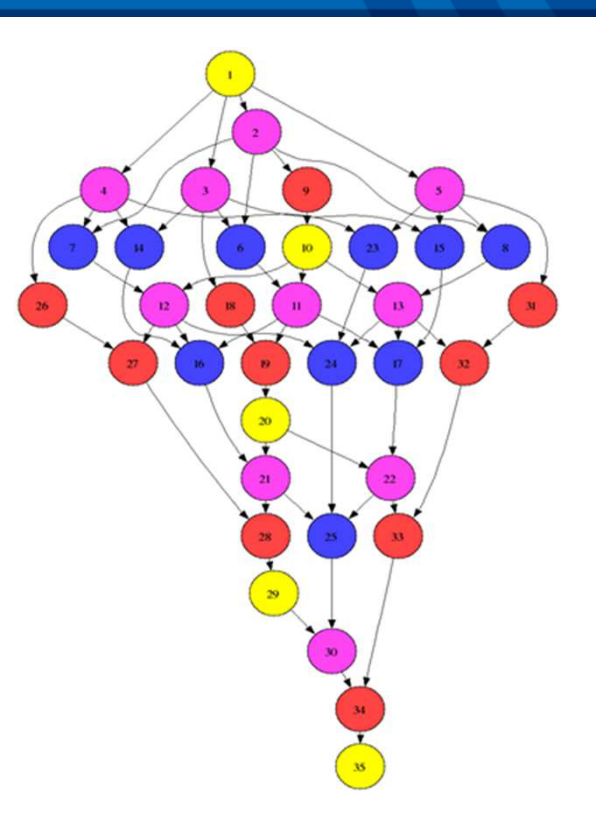

#### If Iters  $= 5$ , Critical path  $= 13$  (33% shorter than OpenMP)

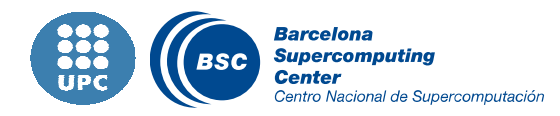

## OpenMP vs. OmpSs

### OpenMP – You say how to parallelize

- Based in compiler directives
- Worksharing constructs (<= 2.5): do/for loops, sections
- Tasking constructs (>= 3.0): task, taskwait, taskyield
	- While, linked lists, recursivity

# OmpSs – You say how data is used  $\rightarrow$  System does the rest<br>Fxtends OpenMP

- **Service Service** Extends OpenMP
- Focus on tasks
- **EXEC** Heterogeneity
	- SMP, GPU
- Data dependences

```
#pragma omp task out(x) // 1
x = 5
#pragma omp task in(x) // 2
printf("%d\n", x) ;

#pragma omp task in(x) out(y) // 3
y = x + 1;#pragma omp task in(y) // 4
printf ("ad\nu", y) ;
```
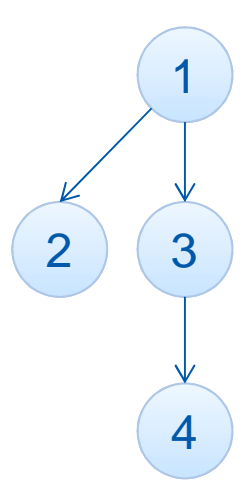

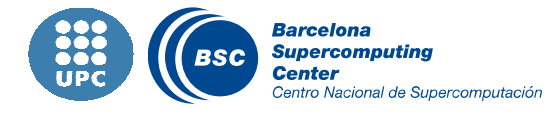

One image worths a thousand words. Do not speculate about your code perfomance. **Look at it.**

- **II** Since 1991
- **II** Based on traces
- **II** Open-source
- Core Tools
	- Extrae Trace generation
	- Paraver Trace analyzer
	- Dimemas– Message passing simulator

#### Detail and intelligence

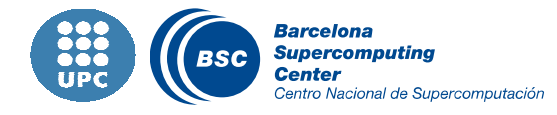

#### Extrae – Trace generation

#### Parallel programming model runtime

- MPI, OpenMP, Pthreads, CUDA…
- **II** Counters
	- CPU PAPI and PMAPI
	- Network Myrinet (GM and MX)
	- OS D – Memory allocation, resource usage

#### **II** Links to source

- Callstack at MPI calls
- User functions selected (default none)
- Periodic samples
	- PAPI counters + callstack
- User events

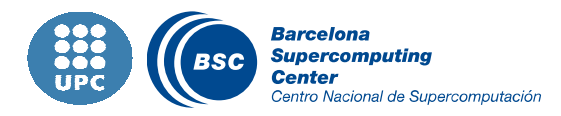

#### Paraver – Trace analyzer

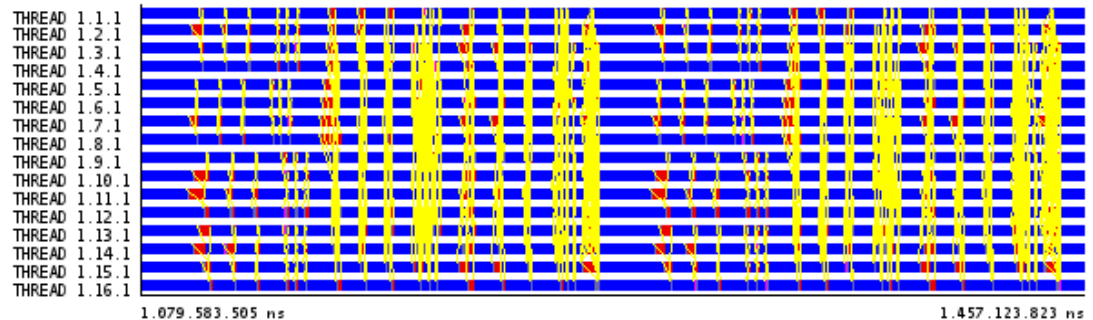

x\_solve duration @ bt.B.I6.I0mcycles.model.prv 2 @ bt.B.I6.IOmc x User function historam @ bt.B.I6.IOmcycles.model.prv  $\overline{\mathbf{z}}$ **IG D 3D**  $\frac{1}{2}$  11  $\frac{1}{2}$ 6 HHHH IC D 3D Q C II H H H II X **TUTHITUTI** itAll Immediate copy faces y\_solve Â x solve z solve add **THREAD 1.1.1** 22.550,01 us 51.428,63 us 54.689,50 us 50.784,19 us 3.749.67 22.556,50 us 53.308,75 us 51.588,16 us 53.385,59 us **THREAD 1.2.1** 2.414.08 us **THREAD 1.3.1** 21.885,58 us 50.659,27 us 50.940,34 us 57.319,77 us 2.475,68 u 26.846,49 us 50.017,73 us 53.898,38 us 50.021,40 us **THREAD 1.4.1** 2.433.22 **THREAD 1.5.1** 23.628.36 us 49.565.13 us 57.570.64 us 49.910.13 us  $2.483.44u$ 21.851,83 us 48.462,85 us 54.324,69 us 56.151,22 us  $2.390.08$ **THREAD 1.6.1 THREAD 1.7.1** 23.625,68 us 51.083,91 us 53.497,60 us 53.001,54 us 2.005.70 u 22.869,93 us 49.694,08 us 56.209,36 us 51.850,59 us 2.597.17 u **THREAD 1.8.1 THREAD 1.9.1** 23.451,51 us 51.896,00 us 51.758,61 us 53.056,50 us 3.083,03 u 25.186,87 us 54.939,03 us 48.545,18 us 52.164,66 us **THREAD 1.10.1** 2.464,16 us **THREAD 1.11.1** 21.214.23 us 57.640.95 us 48.146.41 us 53.883.38 us  $2.440.03u$ 25.645,03 us 53.558,35 us 50.415,24 us 51.176,64 us **THREAD 1.12.1** 2.492,28 us  $\overline{\mathbf{y}}$ ,,,,,,,,,,,,,,,,,,,,,,,,,, 255.100 ns THREAD 1.3.1 [20109,7..20809,7] = 0 us

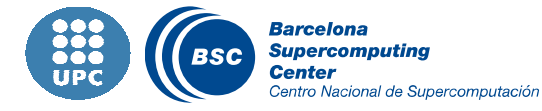

### **Synergy**

#### What?

OmpSs + CEPBA Tools

Centro Nacional de Supercomputación

#### Why?

- **Improve the analysis adding data only known by the parallel runtime**  $\blacksquare$ 
	- Ready task, blocked task, spins, sleeps, yields, etc.
- Facilitate the development analysis optimization cycle

#### II How?

**Implement services to communicate both suites** 

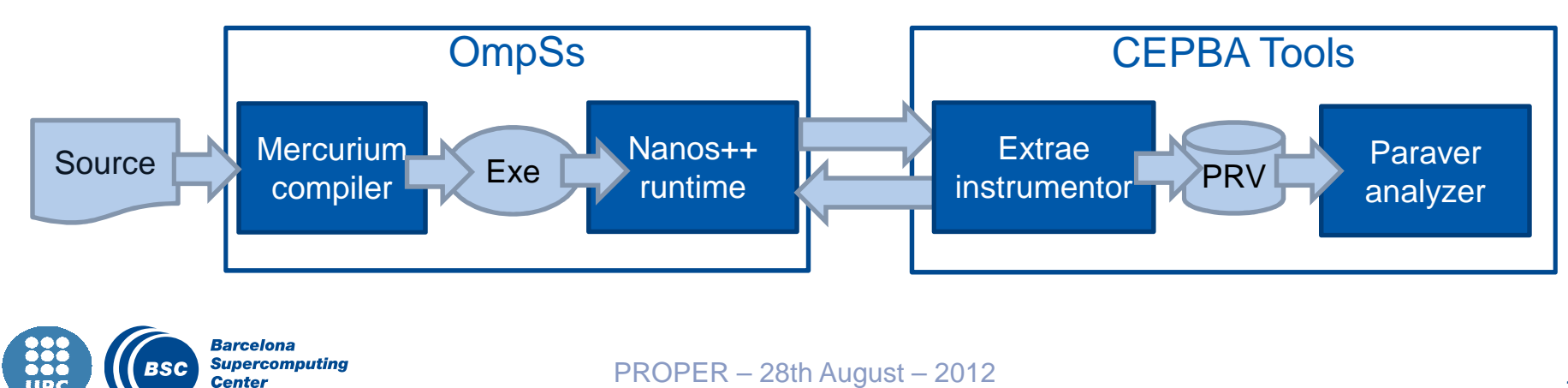

#### Code transformations

#### **II** OmpSs in several flavours

- **Performance** 
	- Production runs
- **EXECUTE:** Instrumentation
	- Logs information at compile and run stages

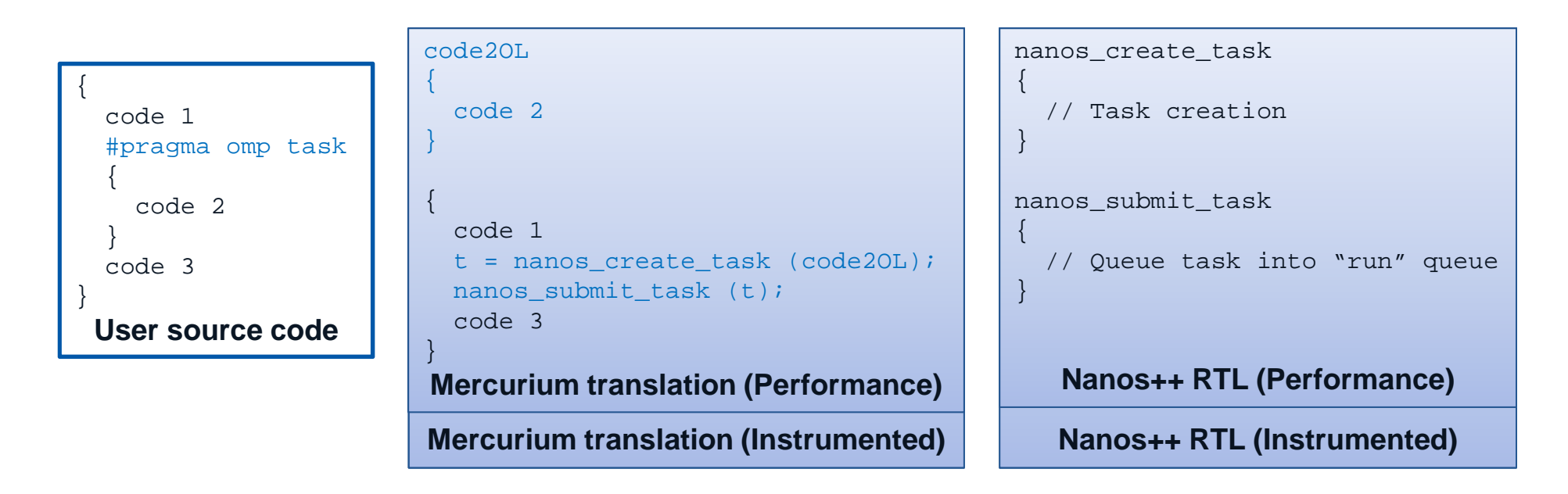

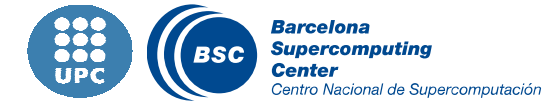

#### Thread identification

Extrae needs to know which thread is emitting the event

■ Leveraged to Nanos++ via callback

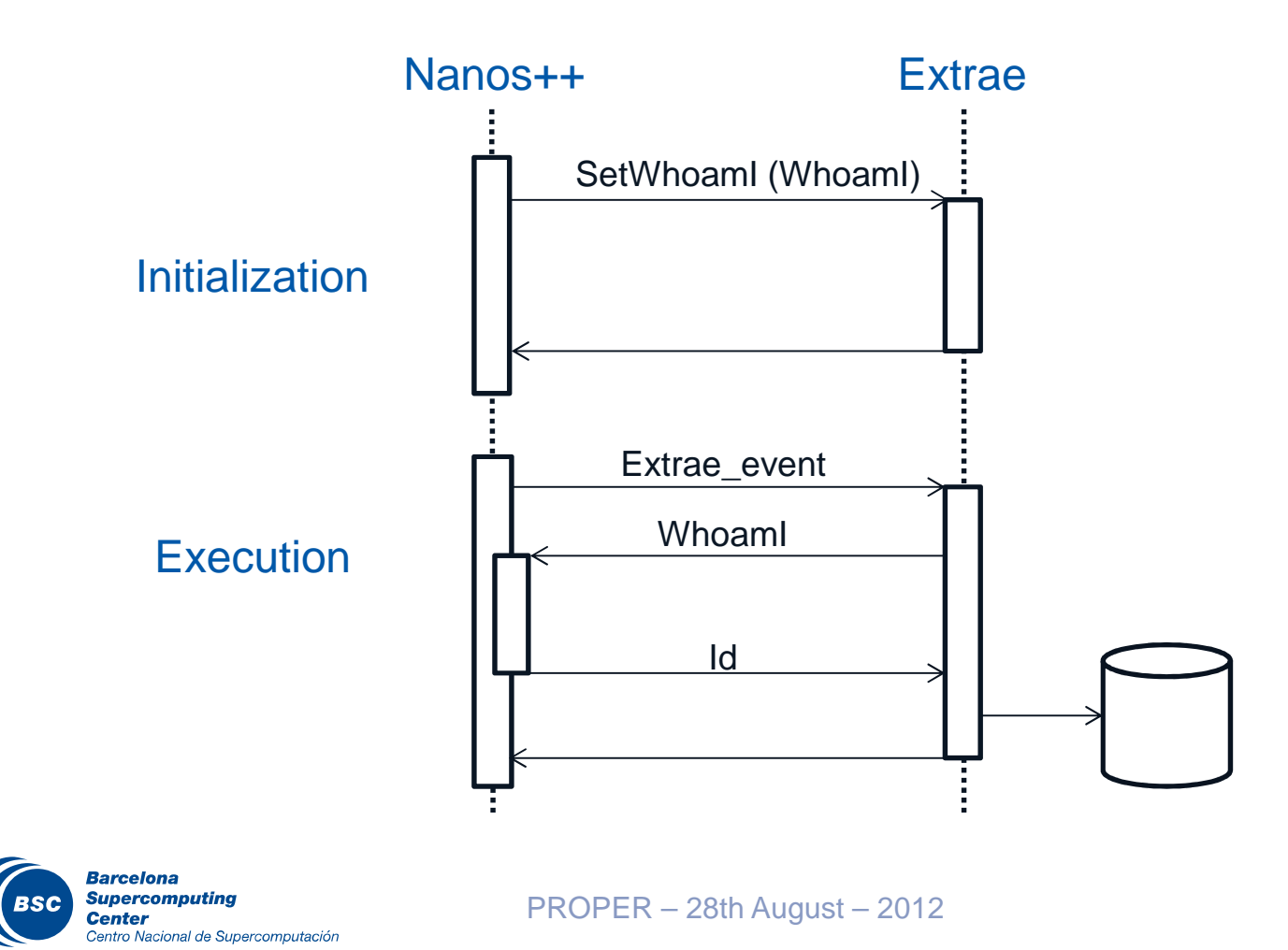

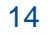

### Task suspension, resumption & migration

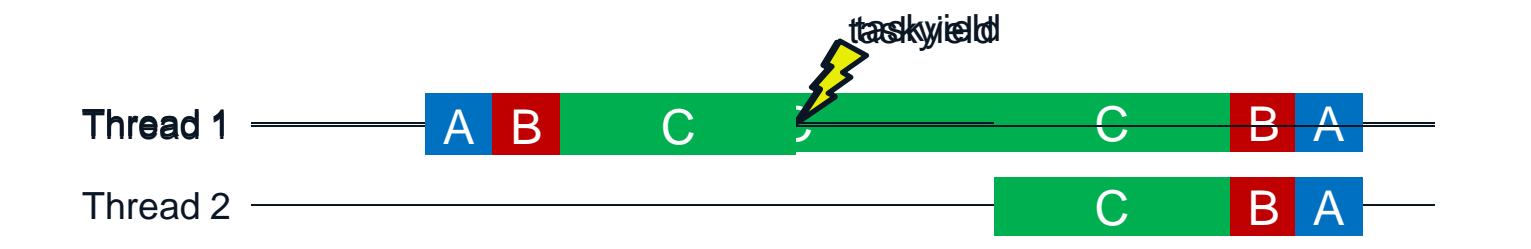

#### Each task keeps an instrumentation context

- **Includes information to be backed up and restored at schedule points** 
	- Routine being executed, task identifier, task state…

#### When the task migrates, also does the context

■ Enables support for untied tasks

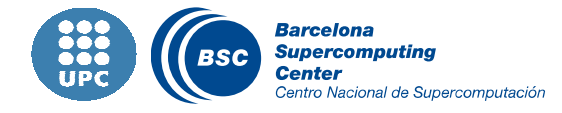

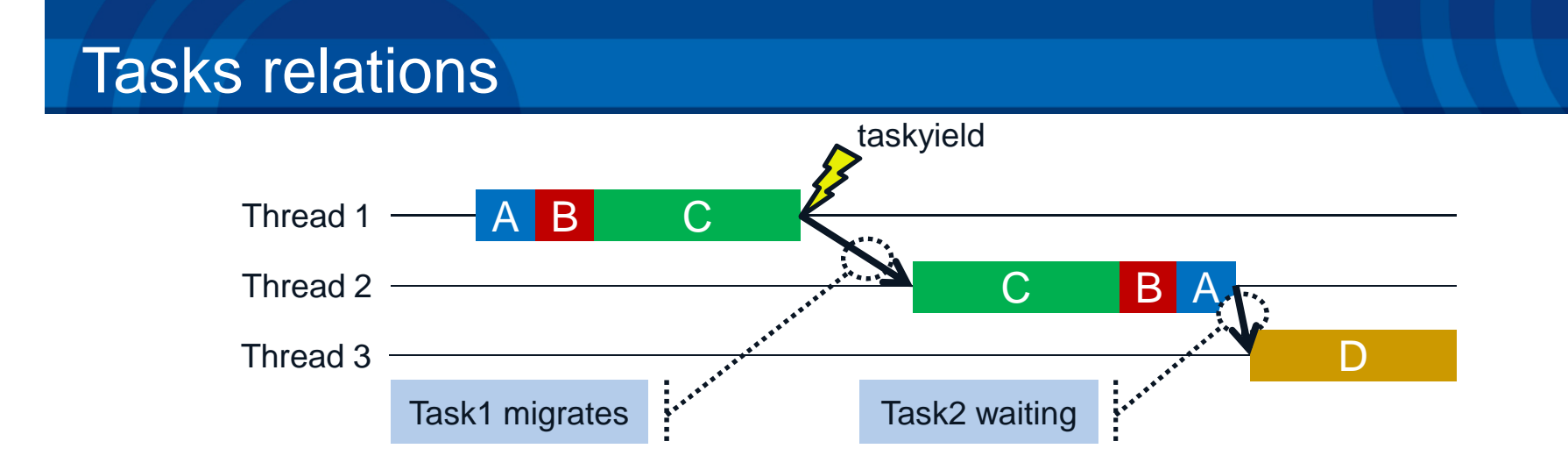

#### Draw lines relating

- $\Box$ Task migrations
- Data dependences $\mathcal{L}_{\mathcal{A}}$
- Others: taskwait dependences, data transfers...  $\blacksquare$

#### **II** Useful to study

- Execution/Critical path
- **Scheduling policies**

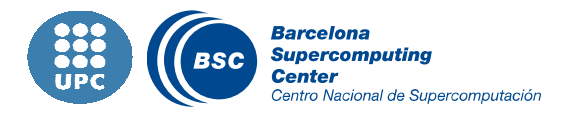

#### Visualization

### Thread-view (standard)

- $\overline{\phantom{a}}$ Determine thread usage
- $\blacksquare$ Shows task migrations

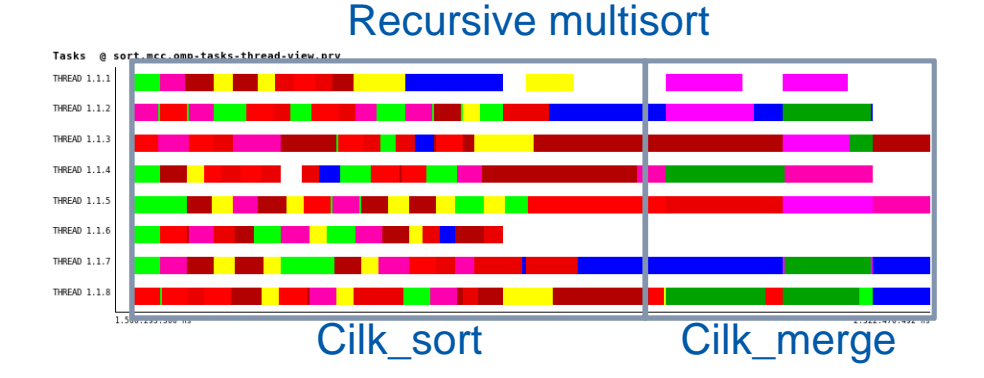

### Task-view (new)

 $\overline{\phantom{a}}$ Displays task liveness, logical order and dependences (critical path)

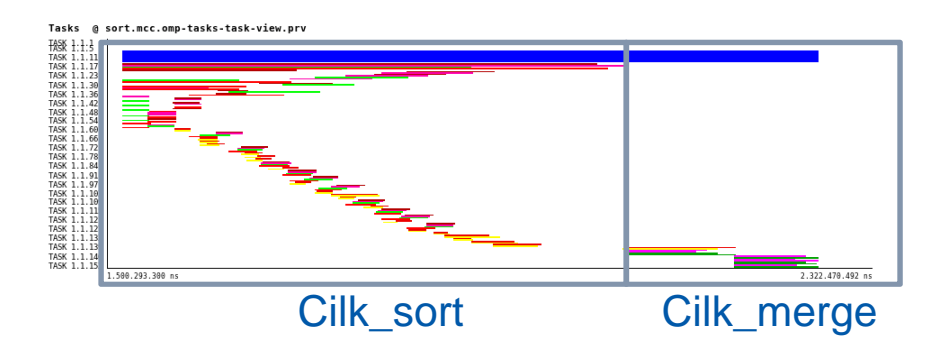

#### **II** Complementary views

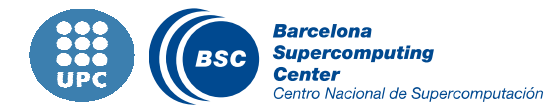

#### BOTS Benchmarks

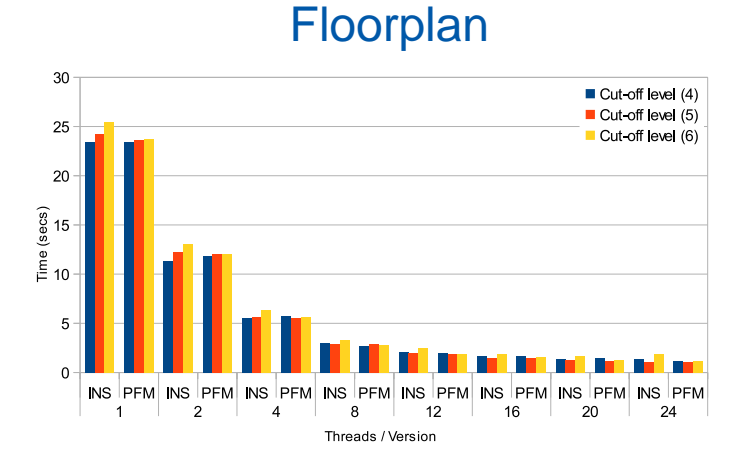

#### Sparse LU

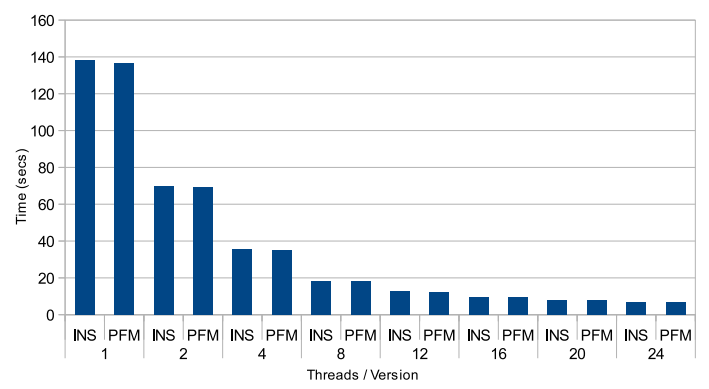

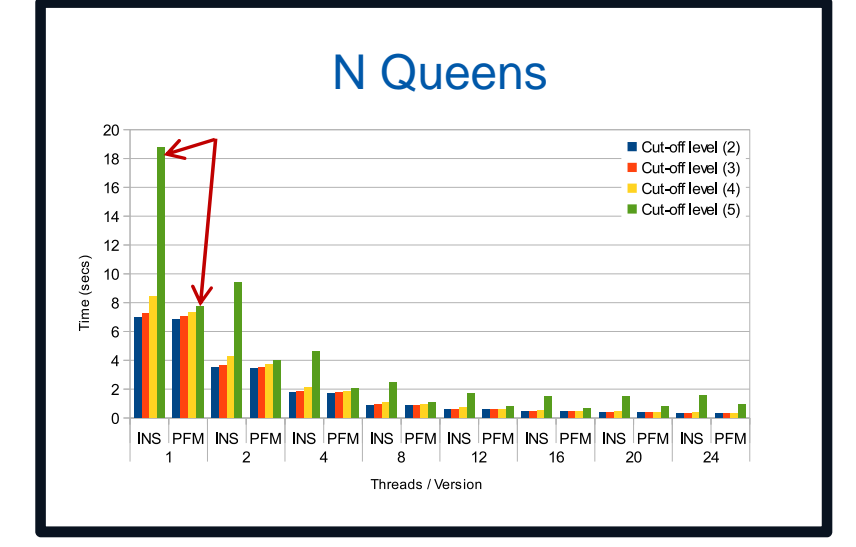

#### Strassen

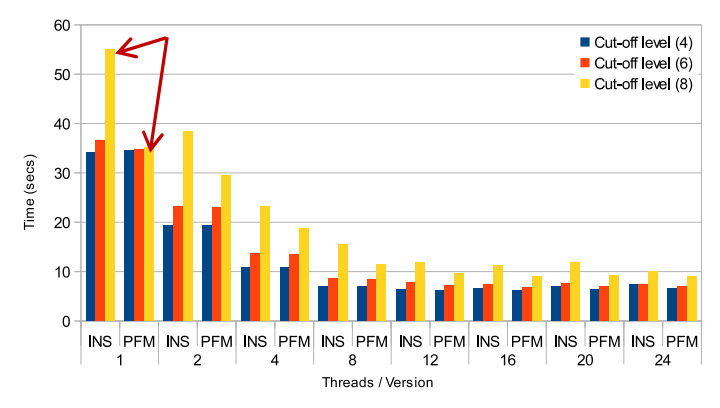

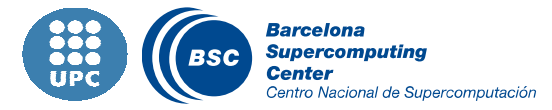

#### N Queens overhead study

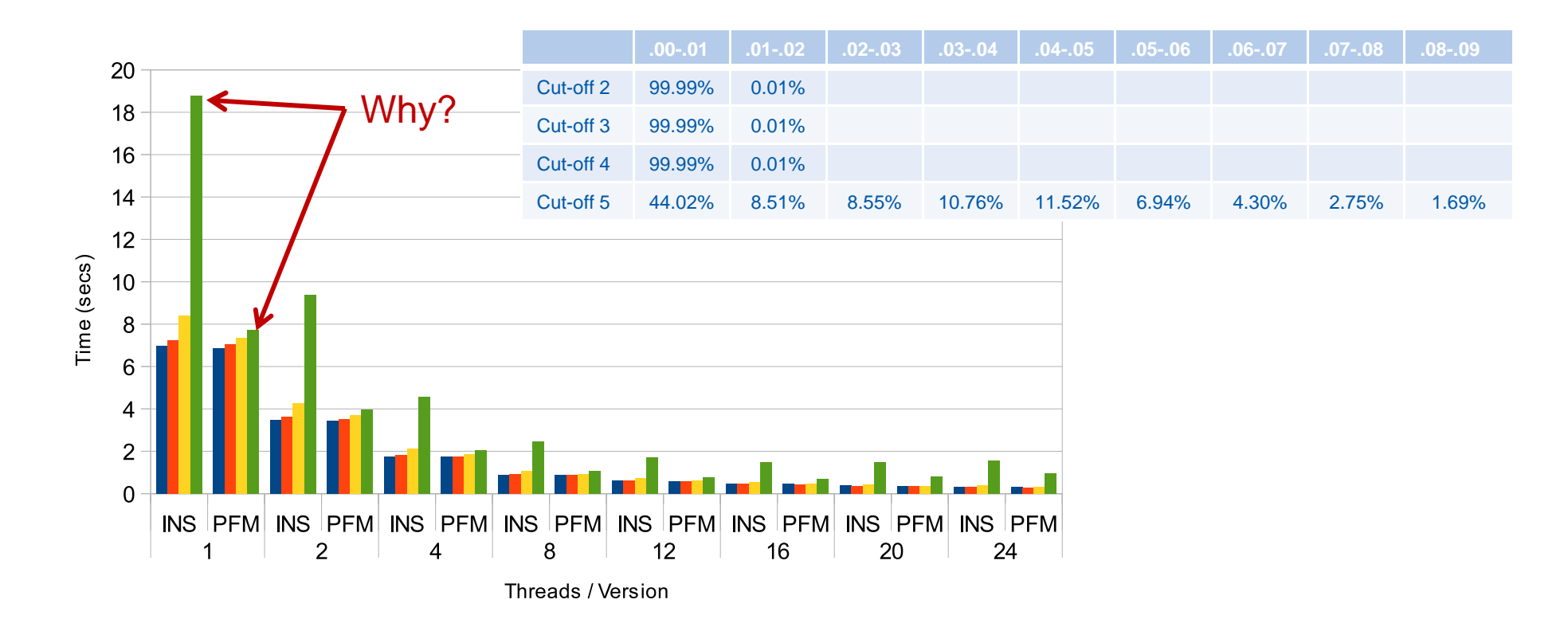

#### TLB misses rocket

■ Cut-off ↑ → tasks ↑↑ → traced events ↑↑ → memory usage ↑↑

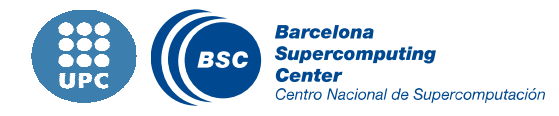

# HydroC analysis (4 threads)

#### for  $(i ; )$  { Nanos user function @ hydro.4tasks.4pes.256.task.prv A8 1:1:19 in de la casa de la família de la casa de la casa de la casa de la casa de la casa de la casa de la casa de la<br>Desdevenimentos TASK 1.1.47 **#pragma omp task output(\*qleft,\*qright)** TASK 1.1.76 { TASK 1.1.105 TASK 1.1.134 gatherConservativeVars();TASK 1.1.162 TASK 1.1.191 constoprim(); TASK 1.1.220  $0$  ns equation\_of\_state(); if (H.iorder != 1) slope(); trace(); qleftright();}Nanos user function @ hydro.4tasks.4pes.256.task.prv FASK 1:1:6<br>TASK 1:1:12 TASK 1.1.19 **#pragma omp task input(\*qleft,\*qright)\** TASK 1.1.26 TASK 1.1.33 **output(\*qgdnv)**TASK 1.1.40 TASK 1.1.47 {TASK 1.1.53 riemann()IPC in task @ hydro.4tasks.4pes.256.task.prv }撥影 1:1:6<br>TASK 1.1.12 TASK 1.1.19 TASK 1.1.26 **#pragma omp task input(\*qgdnv)** TASK 1.1.33 {TASK 1.1.40 TASK 1.1.47  $cmpflx()$ ; TASK 1.1.53 TLB misses per instruction in task @ hydro.4tasks.4pes.256.task.prv updateConservativeVars();FASIK 1:1:6 }TASK 1.1.12 TASK 1.1.19 TASK 1.1.26 }TASK 1.1.33 TASK 1.1.40 #pragma omp taskwait TASK 1.1.47 TASK 1.1.53

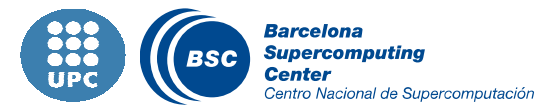

PROPER – 28th August – 2012

1.913.020.186 ns

5.911.981.097 ns

22.456.438.829 ns

the Second Concession, Na

## HydroC analysis (4 threads) – Runtime internals

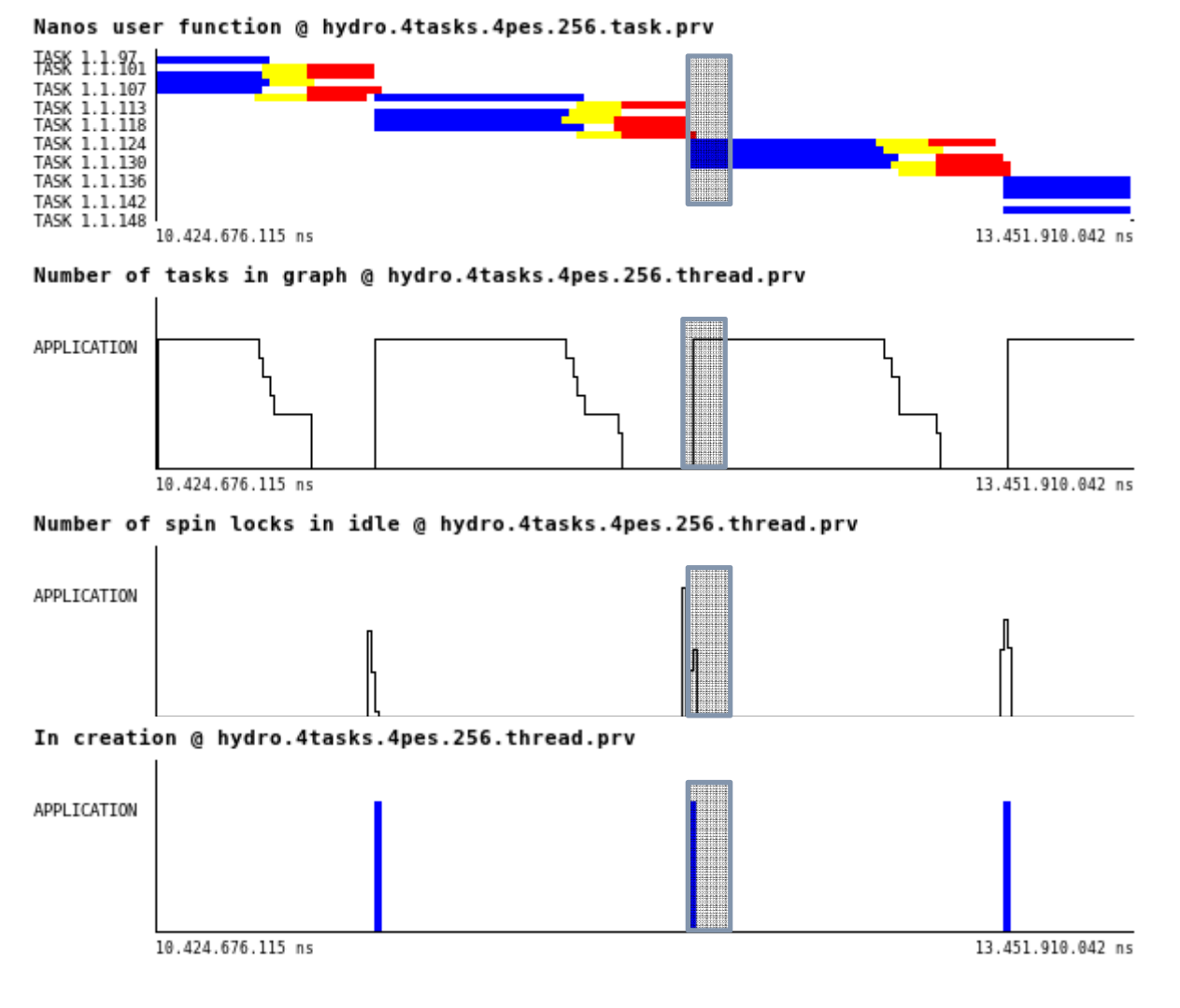

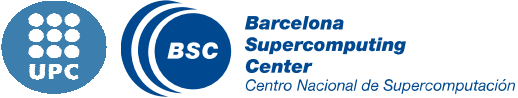

### **Conclusions**

#### Integrated environment for productive programming and analysis

- OpenMP and OmpSs codes
- Support for tasking constructs (either tied or untied) I.
- I. Extra information: Application performance + Runtime internals

#### No need for "magic tricks" to instrument

■ The runtime itself produces the data automatically

#### **II** New displays

- Thread-view + Task-view I.
- Track task relations (migrations, dependences, etc.)
- $\mathcal{L}_{\mathcal{A}}$ Correlate with hardware counters

#### Tool for the application and the programming model developer

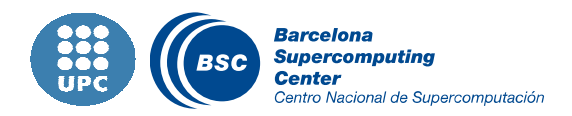

#### Critical path studies

- **II** Scalability
	- Reduce the information gathered from the runtime

#### Support for distributed memory systems and accelerators

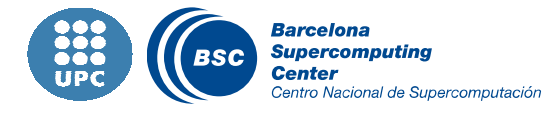

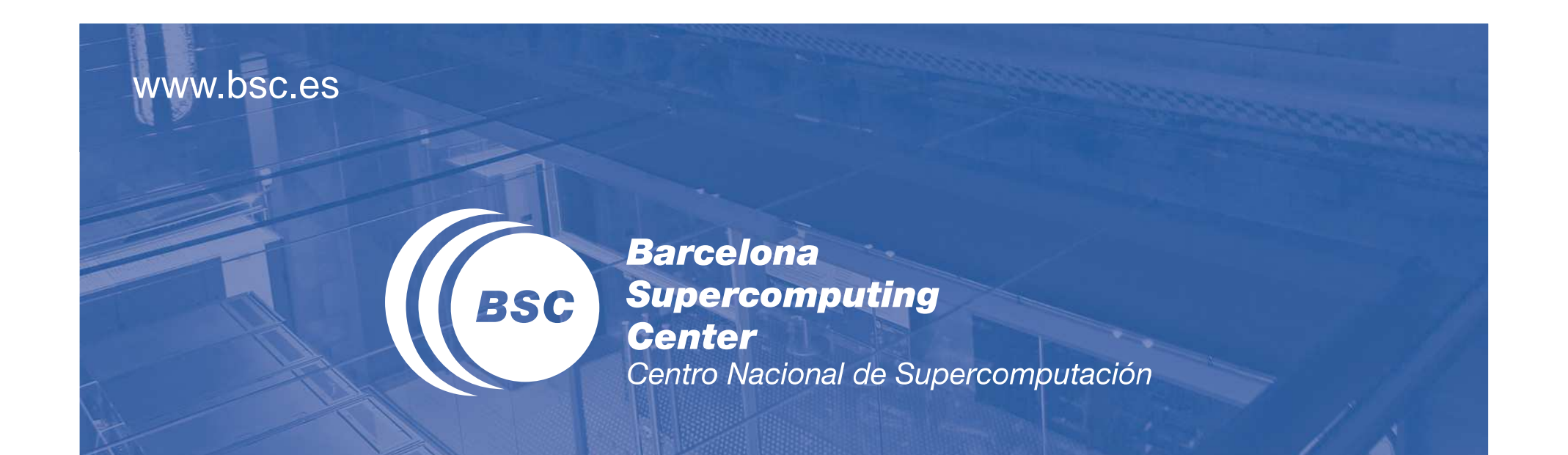

### Thank you!